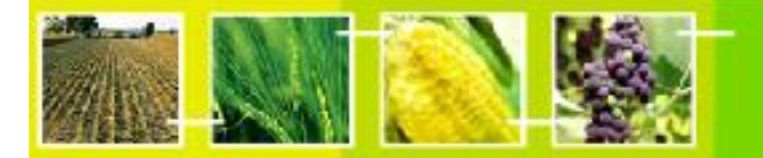

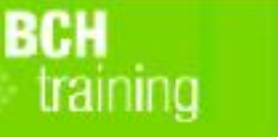

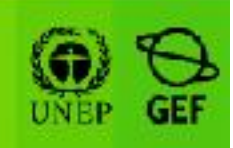

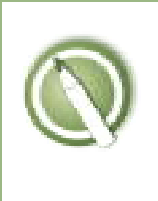

**CASE STUDY 15:** 

**A member of the public looks for information about a genetically modified food product** 

## **Objective:**

Use the BCH Central Portal to find information about the living modified organism SYN-EV176-9.

## **References:**

BCH Module 4: Finding information from the BCH Central Portal.

### **Scenario:**

You have recently been given a food product that indicates that it contains a genetically modified organism identified as SYN-EV176-9. Use the BCH to answer the following questions.

- A. What type of organism is SYN-EV176-9?
- B. How has SYN-EV176-9 been modified from its parent organism (i.e. what new characteristics does it display)?
- C. Is SYN-EV176-9 known by any other names?
- D. What gene has been inserted into SYN-EV176-9? Where did the gene come from?
- E. Have any countries approved SYN-EV176-9 for use as human food, or animal feed, or for processing? Which ones?
- F. Have any countries decided that SYN-EV176-9 cannot be used for any reason? If so, why?
- G. Where could you go for further information about this organism?

*Extra work: If time permits, you may wish to answer some of the additional questions below.* 

- H. What product does the inserted gene produce?
- I. What other organisms in the BCH have the same inserted traits as SYN-EV176-9.
- J. What genes have been inserted into the other organisms to give these same traits?

Part of the **UNEP-GEF BCH** Training Material package.

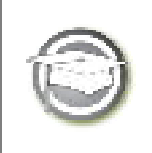

**CASE STUDY 15:** 

**A member of the public looks for information about a genetically modified food product** 

# **TRAINER NOTES**

# **Training Objective:**

Practice searching for a record in the LMO Registry and finding information on parental organism, trade names, genetic modification, and linked decisions.

## **Requirements:**

Access to the BCH.

### **Notes:**

- Users can work singly or in small groups for this exercise.
- Before running the exercise, the instructor is encouraged to update the expected results section.
- Additional tasks are provided for users who finish the exercise quickly. These address use of the Gene Registry and searching for inserted traits.